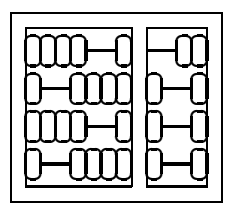

Instituto de Computação Unicamp

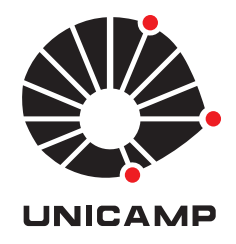

# MO 446 / MC 919 - Introdução à Visão Computacional 2º Semestre de 2009 - **Lista 4** Prof. Siome Goldenstein

## Entrega: Quinta, 15/12/2009, **no início da aula.**

### **Questão 1 - Parâmetros de Câmera**

Prove que quando as o sistema de coordenadas da câmera não são ortogonais, possuem ângulo θ diferente de 90° entre seus eixos, então a equação

$$
\begin{cases}\n u = \alpha \frac{x}{z} + u_0 \\
 v = \beta \frac{y}{z} + v_0\n\end{cases}
$$
\n
$$
\begin{cases}\n u = \alpha \frac{x}{z} - \alpha \cot \theta \frac{y}{z} + u_0 \\
 v = \frac{\beta}{\sin \theta} \frac{y}{z} + v_0\n\end{cases}
$$

.

se transforma em

### **Questão 2 - Calibração de Câmera**

Baixe da página do curso os dois conjuntos de imagens de um padrão de calibração plano e suas informações adicionais.

- 1. Utilize uma ferramenta de sua escolha, para obter os parâmetros calibrados das duas câmeras. (Tome cuidado com a correspondência entre os pontos do padrão, especialmente quando há rotação ao longo do eixo de projeção). Algumas opções efetuar a calibração são:
	- (a) Camera Calibration Toolbox for Matlab (http://www.vision.
	alte
	h.edu/bouguetj/
	alib\_do
	/).
	- (b) OpenCV (http://sourceforge.net/projects/opencvlibrary/).
	- (c) Código em Windows do Zhengyou Zhang, Microsoft Research (http://research.microsoft.com/~zhang/calib/).
- 2. Compare as duas câmeras, que conclusões você pode tomar?
- 3. Utilize o seu conhecimento dos parâmetros de distorção da lente, para corrigir as imagens adicionais de cada câmera.

#### **Questão 3 - Matriz Essencial e Reconstrução**

Utilize os parâmetros de calibração obtidos na lista anterior para a seqüência "canon". O exercício abaixo utiliza as imagens "Canon-A.jpg" e "Canon-B.jpg" disponíveis na página do curso.

- 1. Utilize um método a sua escolha para encontrar no mínimo 100 correspondências.
- 2. Use **todas** as correspondências para calcular a matriz essencial que relaciona as duas imagens.
- 3. Reconstrua a posição 3D dos pontos, reprojete, e calcule o erro de cada ponto, sua média e matriz de correlação.
- 4. Repita (b) e (c), porém utilizando um método robusto (use RANSAC, por exemplo).
- 5. Utilize as técnicas estudadas em sala para criar 15 valores que interpolam a orientação e translação obtidas por (4).
- 6. Manualmente, ou com o auxílio de uma ferramenta como triangle (http://www-2.
s.
mu.edu/\$\sim\$quake/triangle.html) , crie a topologia de triangulos de um modelo geométrico tridimensional que conecta todas as correspondências selecionadas em (4).
- 7. Crie 15 imagens utilizando o modelo criado em (6) e as orientações obtidas em (5). Sugestão, interpole as texturas de Canon-A.jpg e Canon-B.jpg.
- 8. Crie uma animação destas imagens.